# **Zestaw nr 3 Wykresy Sankeya**

## **1. Narysuj wykres Sankeya**

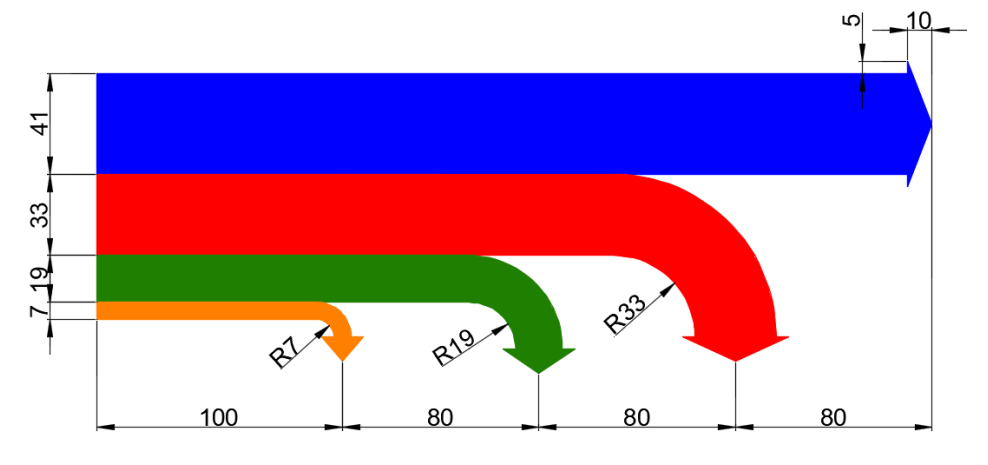

**2. Narysuj wykres Sankeya dystrybucji rtęci w domowym kotle grzewczym**

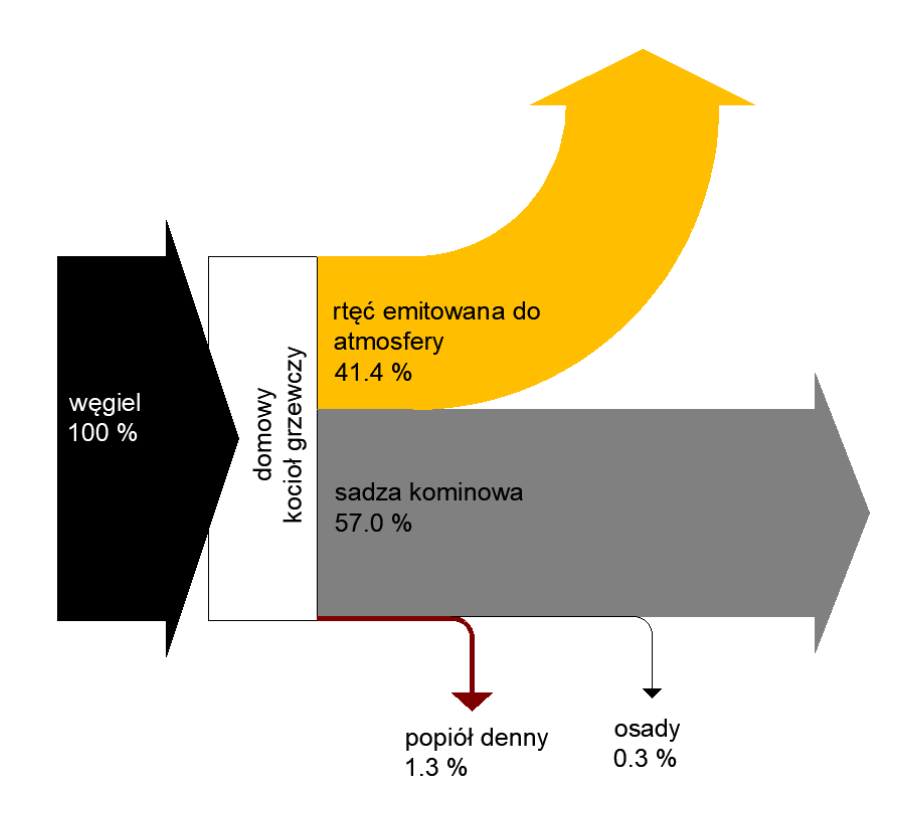

### **3. Narysuj wykres Sankeya dla bilansu masy i entalpii chemicznej**

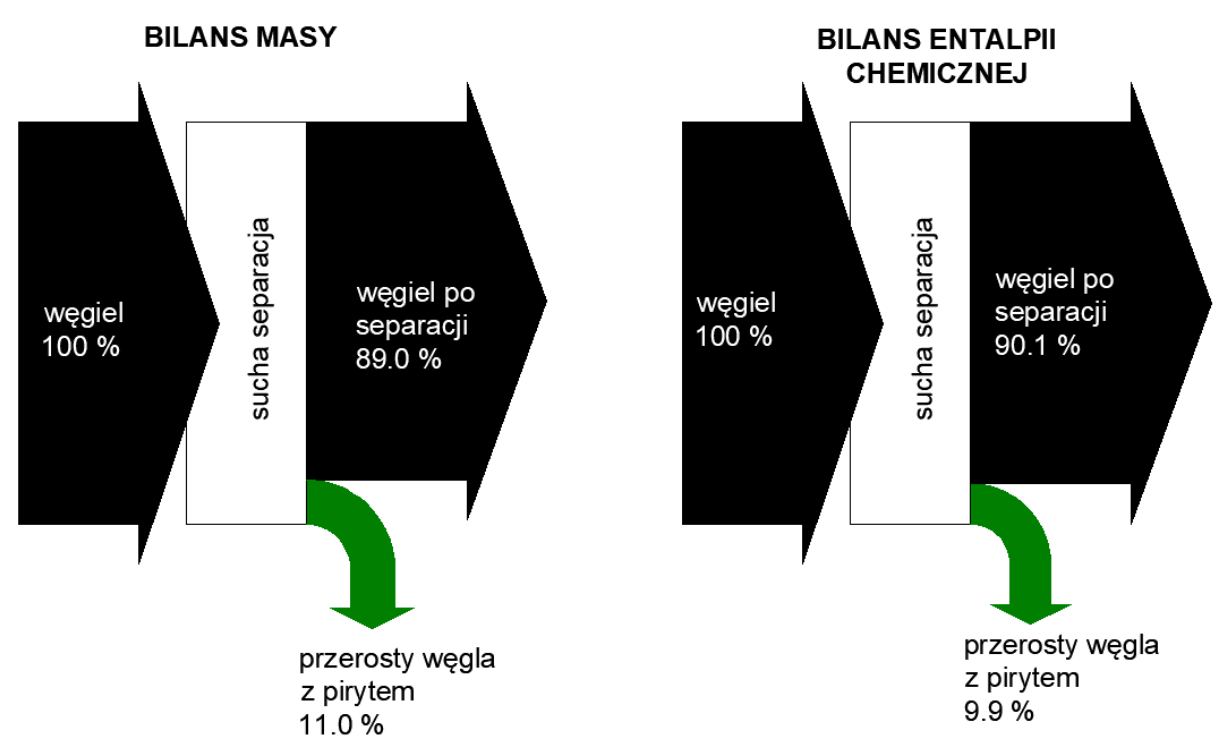

#### **4. Narysuj wykres Sankeya dla bilansu energii**

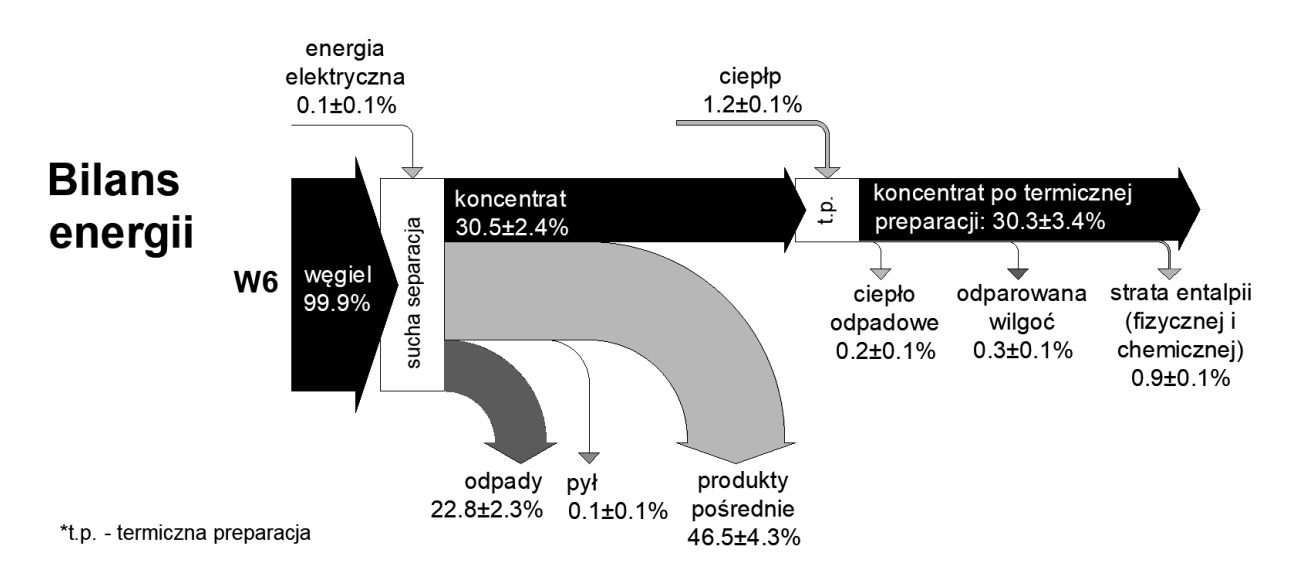

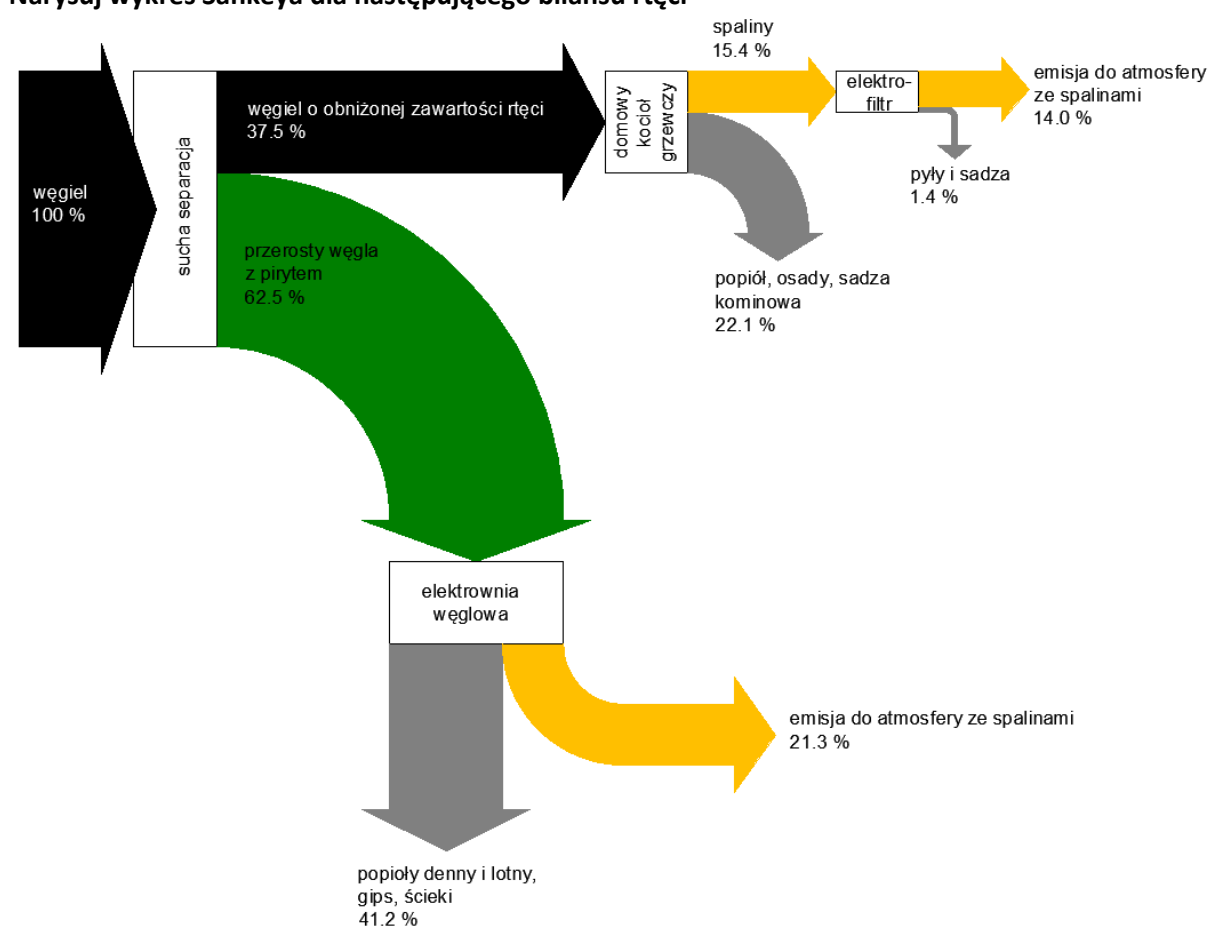

#### **5. Narysuj wykres Sankeya dla następującego bilansu rtęci**